### UltraFlow

UltraFlow is an application for collecting and analysing Cisco Netflow data. It is written in Python, wxPython, Matplotlib, SQLite and the Python based Twisted network programming framework.

UltraFlow is designed with the following following objectives:-

- Intuitive Interface
- Simple, fast and easy to use
- Well Documented
- up-to-date reports and graphs
- Powerful analysis features
- Attractive statistics
- Database driven
- Easy installation and configuration
- Easily modifiable to meet a specific organisation's network environment

### **Cisco Netflow**

NetFlow is a Cisco developed network protocol that runs on Cisco IOS-enabled equipment like routers and switches. It monitors and records all traffic passing through the supported NetFlow device. It is used for collecting IP traffic information.

Here are some of the uses of Cisco Netflow:-

- Network bandwidth monitoring without using using expensive hardware probes
- Billing and accounting. Organisations can use NetFlow to track IP traffic flowing into or out of their networks for to implement usage-based billing
- Network planning and capacity planning. NetFlow data can be captured over a long period of time which enables users to track and anticipate network growth and plan upgrades to increase the number of devices, ports, or high bandwidth interfaces.
- Combating denial of service (DoS) attacks, security, detection of unauthorised WAN traffic and anomaly detection. Changes in network behaviour indicate anomalies that are clearly demonstrated in NetFlow data
- Comparing Application Usage Patterns and understanding impact of new applications introduced to the network
- Validating QoS Implementations
- identifying underutilised links
- Generating usage trends and help in capacity planning

Anthony Mapfumo - mapfumo@gmail.com Page 1/10

### **UltraFlow Features**

#### Top talkers

These reports show you which hosts are using the most bandwidth. You can select specific time period like last hour, week, month, year or specific date and time. From the top talkers report further investigation can be done using the *conversations*, *applications and destinations* sections of the application to determine the traffic movement.

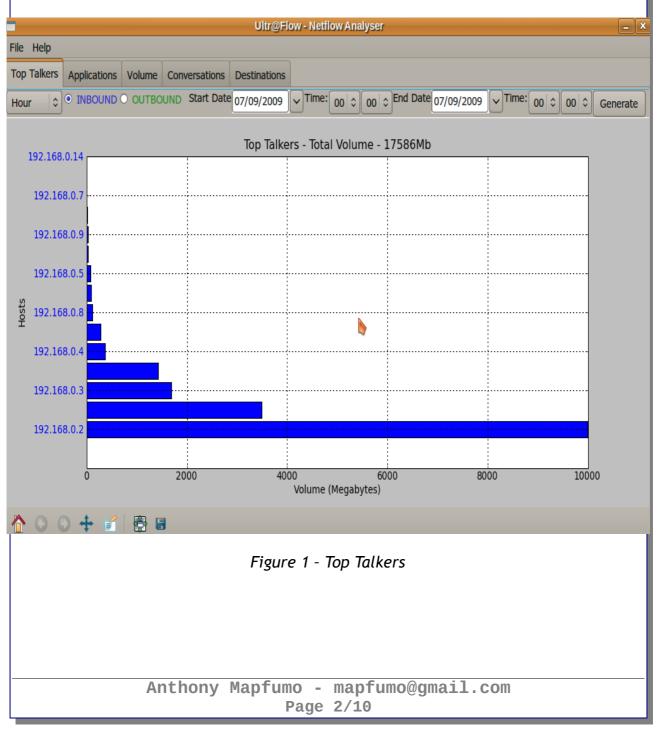

### **Top Applications**

Bandwidth usage per application gives you visibility into which applications are using the most bandwidth during a given time. Just like the *top talkers* report you can select specific time period like last hour, week, month, year or specific date and time. From the graph below web traffic accounts for more than half the total traffic.

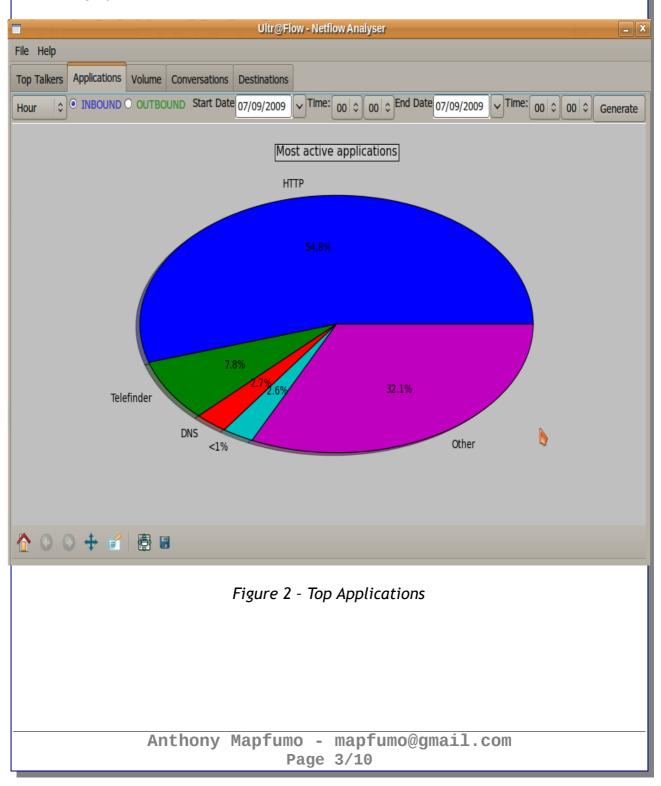

**Top Conversations** This report shows the top conversations by traffic volume and protocols involved.

| Top Talkers Applications V | /olume Conversations | Destinations                 |                 |               |                          |
|----------------------------|----------------------|------------------------------|-----------------|---------------|--------------------------|
|                            | OUTBOUND Start Date  | 2 07/09/2009 V Time: 00 ≎ 00 | € End Date 07/0 | 09/2009 🗸 Tir | me: 00 \$ 00 \$ Generate |
| Source IP                  | Destination IP       | Application                  | Port            | Protocol      | Volume                   |
| 198.78.196.126             | 192.168.0.3          | HTTP                         | 80              | ТСР           | 2.6 GB                   |
| 72.247.247.17              | 192.168.0.4          | НТТР                         | 80              | ТСР           | 1.2 GB                   |
| 71.239.203.231             | 192.168.0.2          | 227133                       | 227133          | ТСР           | 1.1 GB                   |
| 204.160.114.126            | 192. 88.0.8          | НТТР                         | 80              | ТСР           | 1.1 GB                   |
| 193.2.4.117                | 192.168.0.2          | 7143                         | 7143            | ТСР           | 1.1 GB                   |
| 67.249.148.114             | 192.168.0.2          | 15854                        | 15854           | ТСР           | 536.1 MB                 |
| 98.211.183.139             | 192.168.0.2          | 11880                        | 11880           | ТСР           | 346.4 MB                 |
| 74.125.166.37              | 192.168.0.2          | НТТР                         | 80              | ТСР           | 294.4 MB                 |
| 62.194.37.58               | 192.168.0.2          | 66240                        | 66240           | ТСР           | 293.1 MB                 |
| 209.84.2.126               | 192.168.0.3          | НТТР                         | 80              | ТСР           | 244.7 MB                 |
| 208.111.145.68             | 192.168.0.5          | НТТР                         | 80              | ТСР           | 221.2 MB                 |
| 90.43.174.92               | 192.168.0.2          | 180234                       | 180234          | ТСР           | 206.6 MB                 |
| 80.152.62.53               | 192.168.0.2          | НТТР                         | 80              | ТСР           | 206.1 MB                 |
| 208.111.144.31             | 192.168.0.4          | HTTP                         | 80              | ТСР           | 202.3 MB                 |
| 77.58.143.210              | 192.168.0.2          | 20070                        | 20070           | ТСР           | 198.1 MB                 |
| 88.173.132.93              | 192.168.0.2          | 5220                         | 5220            | ТСР           | 159.6 MB                 |
| 66.229.90.217              | 192.168.0.2          | 153252                       | 153252          | ТСР           | 150.8 MB                 |

#### Figure 3 - Top conversations

#### **Top Destinations**

| gate source keractor <u>k</u> un <u>D</u> ebi                                                                                                    | Ultr@Flow - Netflow Analyser                                                                    |                                                                                        |                                                                                                    |  |  |
|----------------------------------------------------------------------------------------------------|-------------------------------------------------------------------------------------------------|----------------------------------------------------------------------------------------|----------------------------------------------------------------------------------------------------|--|--|
| File Help                                                                                                    |                                                                                                 |                                                                                        |                                                                                                    |  |  |
| Top Talkers Applications                                                                                                    | Volume Con                                                                                      | iversations                                                                            | Destinations                                                                                                    |  |  |
|                                                                                                    | OUTBOUND                                                                                        | Start Date                                                                             | 2 05/10/2009                                                                                                    |  |  |
| Destination IP                                                                                                    | Volume                                                                                          | Percentage                                                                             | e                                                                                                    |  |  |
| 91.189.88.34<br>218.219.125.150<br>220.215.68.110<br>64.149.121.69<br>62.78.172.29<br>24.162.216.171<br>61.9.209.137<br>68.91.101.30<br>61.9.211.33 | 64.8 MB<br>56.4 MB<br>55.0 MB<br>35.4 MB<br>31.7 MB<br>30.7 MB<br>24.3 MB<br>24.0 MB<br>22.8 MB | 4.92 %<br>4.28 %<br>4.25 %<br>2.69 %<br>2.41 %<br>2.33 %<br>1.85 %<br>1.82 %<br>1.73 % | About Ultr@Flow       Image: Comparison of the second second |  |  |
| 61.9.209.138<br>61.9.209.152                                                                                                    | 21.1 MB<br>21.0 MB                                                                              | 1.60 %<br>1.60 %<br>ïgure 4 -                                                          | Top Destinations<br>- mapfumo@gmail.com<br>age 4/10                                                                                                    |  |  |

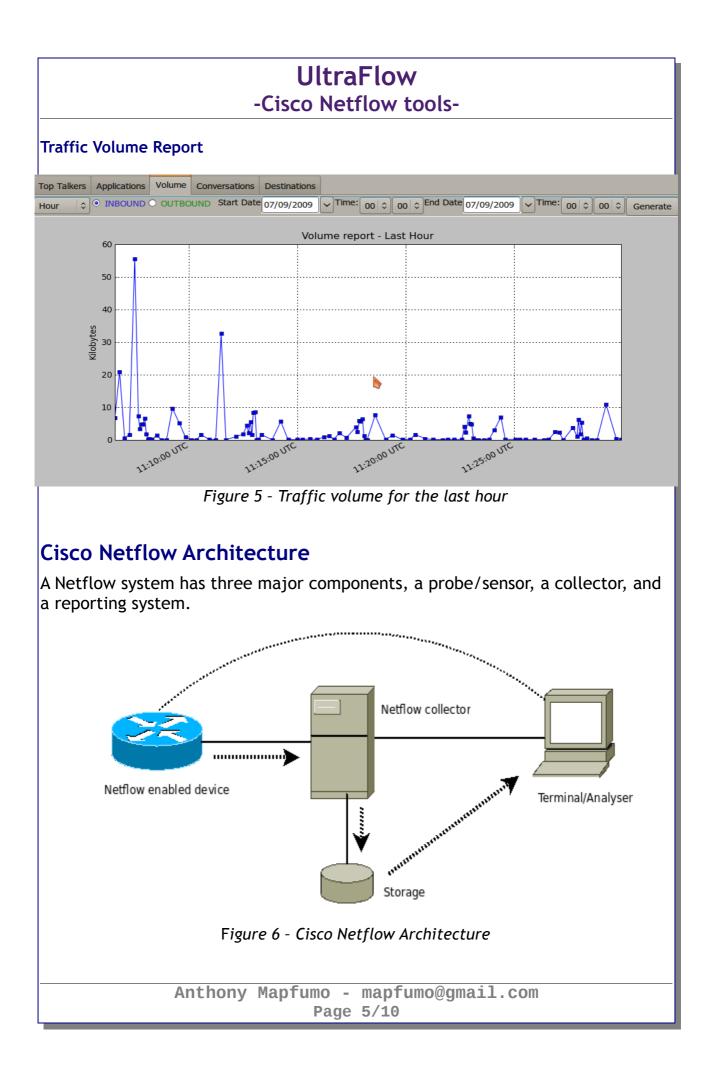

A Cisco Netflow can be defined as a 7-tuple key consisting of:-

- Source IP address
- Destination IP address
- Source port for UDP or TCP, 0 for other protocols
- Destination port for UDP or TCP, type and code for ICMP, or 0 for other protocols
- IP protocol
- Ingress interface
- IP Type of Service

| Name          | Description                                                                                                    | Offset | Field length<br>(bytes) |
|---------------|----------------------------------------------------------------------------------------------------|--------|-------------------------|
| Version       | Type of record format (5=NetFlow-5)                                                                                                    | 0      | 2                       |
| Count         | Number of flow records contained in the UDP packet (maximum of 30)                                                                                                    | 2      | 2                       |
| SysUpTime     | Value of SysUpTime ) when the UDP packet was sent (measured in milliseconds); SysUpTime measures how long the system has been up and running                                                                                                    |        | 4                       |
| Epoch Seconds | Number of seconds between the epoch (January 1, 1970) and the time<br>when the UDP packet was sent. (Epoch is a date used as the<br>"beginning of time" for timestamps. Time values in Unix systems are<br>represented as the number of seconds since the epoch.) |        | 4                       |
| Nanoseconds   | Residual nanoseconds (billionth of a second) after the epoch second                                                                                                    |        | 4                       |
| Flows Seen    | Number of flows seen since PacketWise began emitting flow detail records                                                                                                    |        | 4                       |
| Engine Type   | User-configurable value (0-255) assigned to the PacketShaper that is emitting flow detail records. Use the setup flowrecords engineType command to assign a type to the unit.                                                                                     |        | 1                       |
| Engine ID     | User-configurable value (0-255) assigned to the PacketShaper that is emitting flow detail records. Use the setup flowrecords engineID command to assign an ID to the unit.                                                                                        |        | 1                       |
| Sampling Info | n/a                                                                                                    | 22     | 2                       |

### NetFlow v5 UDP Header

Anthony Mapfumo - mapfumo@gmail.com Page 6/10

### Flow record format

| Bytes | Contents  | Description                                                        |
|-------|-----------|--------------------------------------------------------------------|
| 0-3   | srcaddr   | Source IP address                                                  |
| 4-7   | dstaddr   | Destination IP address                                             |
| 8-11  | nexthop   | IP address of next hop router                                      |
| 12-13 | input     | SNMP index of input interface                                      |
| 14-15 | output    | SNMP index of output interface                                     |
| 16-19 | dPkts     | Packets in the flow                                                |
| 20-23 | dOctets   | Total number of Layer 3 bytes in the packets of the flow           |
| 24-27 | first     | SysUptime at start of flow                                         |
| 28-31 | last      | SysUptime at the time the last packet of the flow was received     |
| 32-33 | srcport   | TCP/UDP source port number or equivalent                           |
| 34-35 | dstport   | TCP/UDP destination port number or equivalent                      |
| 36    | pad1      | Unused (zero) bytes                                                |
| 37    | tcp_flags | Cumulative OR of TCP flags                                         |
| 38    | prot      | IP protocol type (for example, TCP = 6; UDP = 17)                  |
| 39    | tos       | IP type of service (ToS)                                           |
| 40-41 | src_as    | Autonomous system number of the source, either origin or peer      |
| 42-43 | dst_as    | Autonomous system number of the destination, either origin or peer |
| 44    | src_mask  | Source address prefix mask bits                                    |
| 45    | dst_mask  | Destination address prefix mask bits                               |
| 46-47 | pad2      | Unused (zero) bytes                                                |

# Collector

The Netflow collector is a UDP server written using the Python programming language's Twisted network programming framework. Twisted is flexible, includes a great deal of functionality including mail, web, news, DNS, SSH and database access. It is an event-based and asynchronous framework making it possible to write applications that stay responsive while processing events from multiple network connections without using threads.

The collector listens for Netflow packets on UDP port 9995 (the default Cisco Netflow export port). It can however be changed to another number and the Cisco Netflow devices should also be configured correspondingly as in the following example:-

```
router#configure terminal
router(config)#interface FastEthernet 0/1
router(config-if)#ip route-cache flow
router(config-if)#exit
router(config)#ip flow-export destination 192.168.9.254 9995
router(config)#ip flow-export source FastEthernet 0/1
router(config)#ip flow-export version 5
router(config)#ip flow-cache timeout inactive 15
router(config)#snmp-server ifindex persist
router(config)#^Z
```

#### Storage

The data storage for this project are pretty modest as such SQLite database is used. SQLite is an open source relational database. It is designed to provide a convenient way for applications to manage data without the overhead sometimes associated with with dedicated relational database management systems like MySQL. It is highly portable, easy to use, compact, efficient and reliable. It implements a large subset of the SQL standard. SQLite eliminates the need for a database daemon process.

CREATE TABLE flows (

| -          |              |
|------------|--------------|
| router     | VARCHAR(64), |
| epoch_time | LONG,        |
| src addr   | VARCHAR(64), |
| dst_addr   | VARCHAR(64), |
| src port   | INTEGER,     |
| dst port   | INTEGER,     |
| octets     | INTEGER,     |
| packets    | INTEGER,     |
| protocol   | INTEGER,     |
| tos        | INTEGER      |
|            |              |

);

epoch\_time: the number of seconds between the epoch (January 1, 1970) and the time when the UDP packet was sent. Router: the IP address of the Cisco device generating the flows src\_addr: Source IP address dst\_addr: Destination IP address src\_port: TCP/UDP source port number or equivalent dst\_port: TCP/UDP destination port number or equivalent packets: Packets in the flow octets: Total number of Layer 3 bytes in the packets of the flow protocol: IP protocol type (for example, TCP = 6; UDP = 17) tos: IP type of service (ToS)

> Anthony Mapfumo - mapfumo@gmail.com Page 8/10

### Analyser

UltraFlow analyser is based on wxPython which is a graphical user interface toolkit for Python, built upon the wxWidgets C++ toolkit. wxPython is cross platform (runs on Windows, Linux/UNIX, Apple OS X).

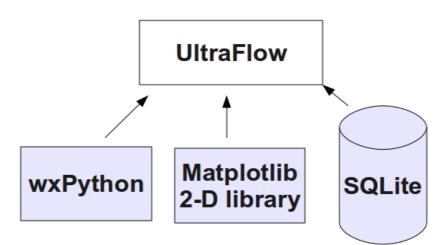

Graphs are generated using the Matplotlib library. Matplotlib is a python 2D plotting library which produces publication quality figures using in a variety of hard copy formats and interactive GUI environments across platforms. Matplotlib can be used in python scripts, interactively from the python shell, in web application servers generating dynamic charts, or embedded in GUI applications.

### Future Enhancements

#### MySQL Database

For a highly scalable application a relational database which supports multiple writes and has better security like MySQL would be ideal. MySQL supports a privilege and password system that is very flexible and allows host-based verification. MySQL handles large databases and has maximum table size of 8TB.

#### C/C++ based collector

For optimum performance the collector will be written in C/C++. C/C++ applications are compiled as compared to interpreted python applications. In most cases this results in better performance for C/C++ applications. Furthermore the open source Gcc compiler can optimise applications for a particular architecture.

#### Web Based Interface

A web based application Netflow analyser could be accessed from anywhere. It would also be truly cross platform.

Anthony Mapfumo - mapfumo@gmail.com Page 9/10

### References

*Netflow - Wikipedia, the free encyclopedia* http://en.wikipedia.org/wiki/Netflow

Monitoring network with NetFlow and cflowd http://brneurosci.org/linuxsetup34.html

**wxPython Tutorial** http://wiki.wxpython.org/

*Twisted Network Programming Essentials* By Abe Fettig ISBN: 0-596-10032-9

*Core Python Programming, Second Edition* By Wesley J. Chun ISBN-10: 0-13-226993-7

*The Definitive Guide to SQLite* By Michael Owens ISBN-13: 978-1-59059-673-9

**wxPython in Action** NOEL RAPPIN & ROBIN DUNN ISBN 1-932394-62-1

> Anthony Mapfumo - mapfumo@gmail.com Page 10/10